# **Федеральное государственное бюджетное образовательное учреждение высшего образования «Алтайский государственный технический университет им. И.И. Ползунова»**

# **СОГЛАСОВАНО**

**Директор УТК О.Л. Бякина** 

# **Рабочая программа дисциплины**

**Код и наименование дисциплины: ПМ.1.МДК.3 «Современные средства разработки веб-приложений»**

**Код и наименование направления подготовки (специальности): 09.02.09 Вебразработка** 

**Квалификация: Разработчик веб-приложений Статус дисциплины: вариативная Форма обучения: очная**

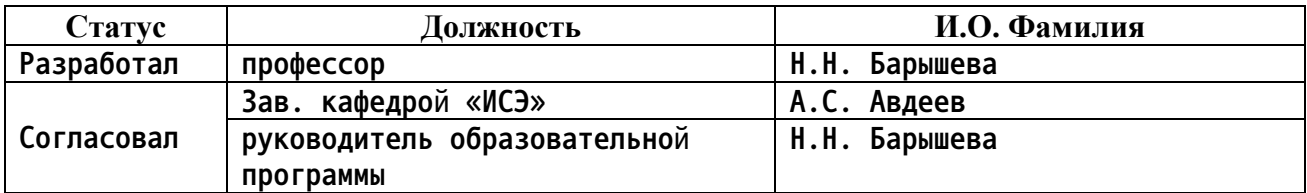

**г. Барнаул**

# **1. Перечень планируемых результатов обучения по дисциплине, соотнесенных с планируемыми результатами освоения образовательной программы**

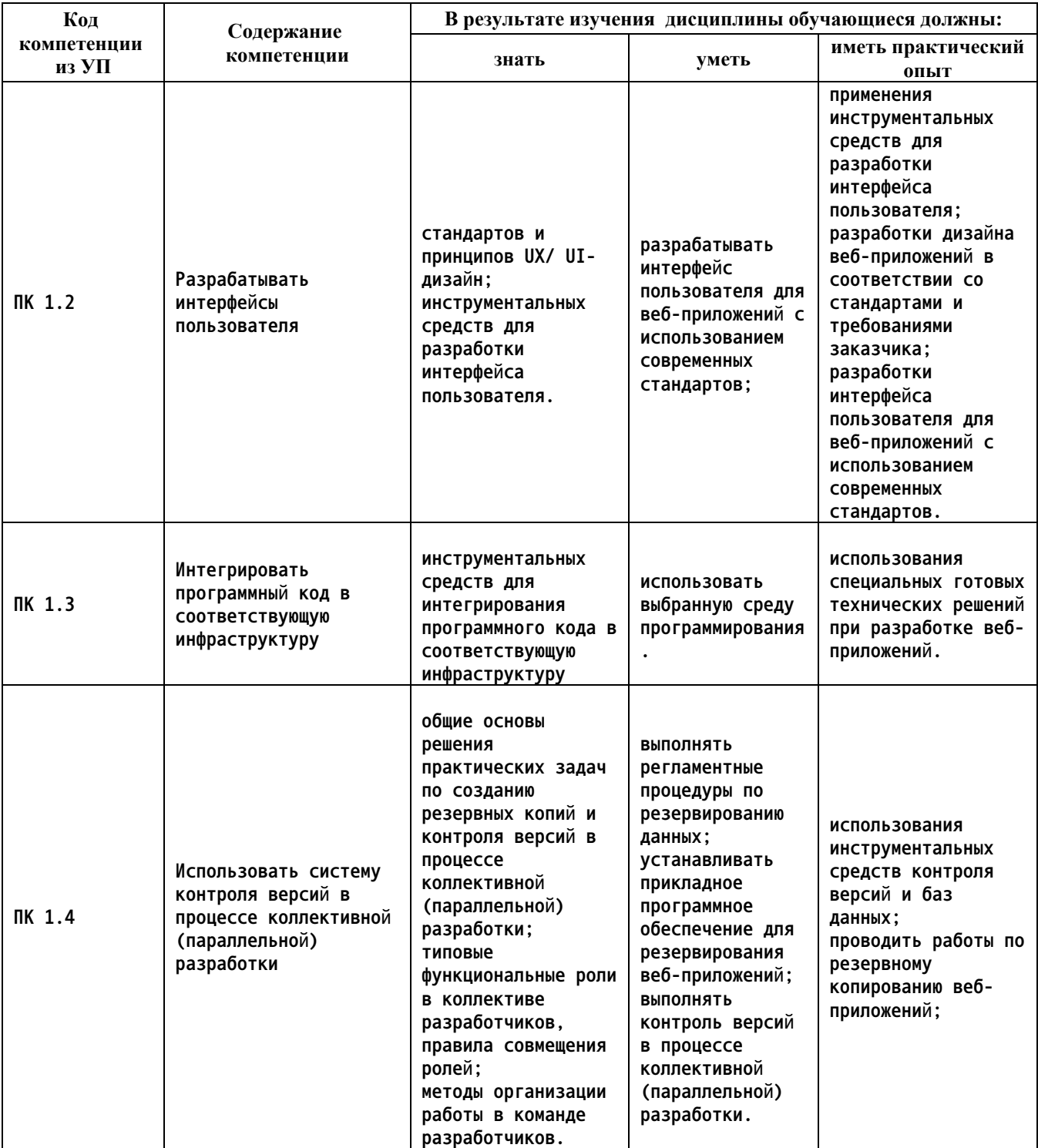

# **2. Место дисциплины в структуре образовательной программы**

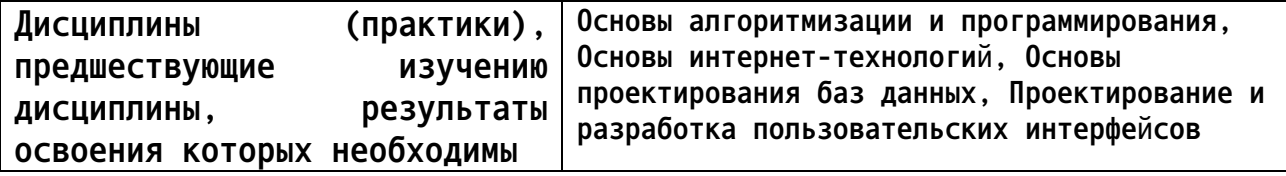

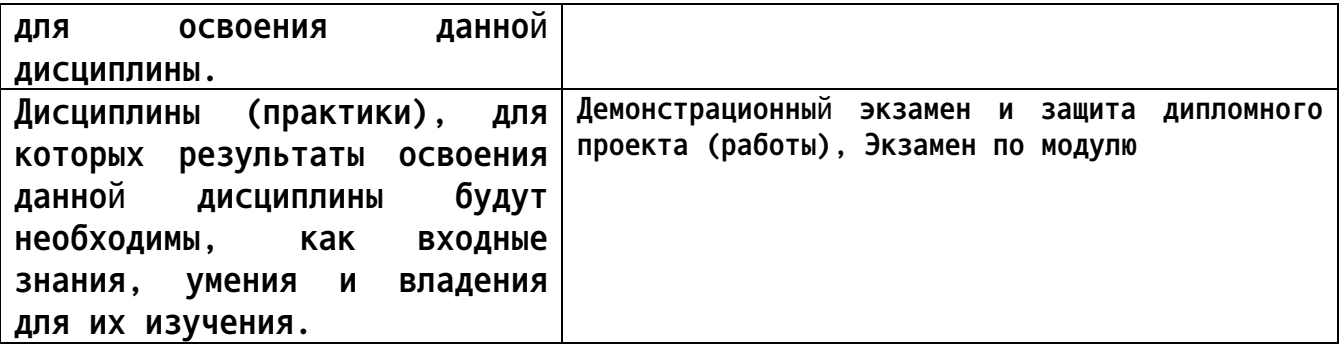

#### **3. Объем дисциплины в акад. часах**

#### **Общий объем дисциплины в час: 112**

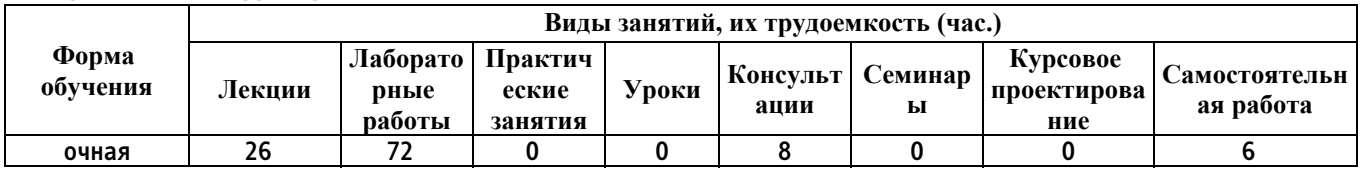

**4. Содержание дисциплины, структурированное по темам (разделам) с указанием отведенного на них количества академических часов и видов учебных занятий**

**Форма обучения: очная** *Семестр: 3* **Объем дисциплины в семестре час: 52 Форма промежуточной аттестации:**

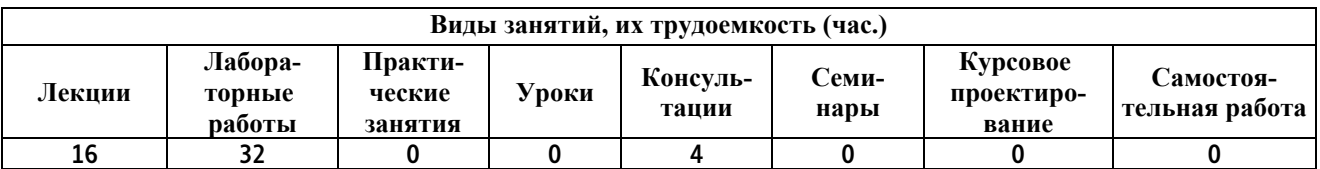

**Лекционные занятия (16ч.)**

**1. Введение в Python {лекция с разбором конкретных ситуаций} (4ч.)[1,2,3,4,5,6]**

**2. Архитектура веб-приложений {лекция с разбором конкретных ситуаций} (4ч.)[1,2,3,4,5,6]**

**3. Введение в фреймворк Django(4ч.)[1,2,3,4,5,6]**

**4. Модели и шаблоны в Django(4ч.)[1,2,3,4,5,6]**

**Консультации (4ч.)**

**. Консультации(4ч.)[1,2,3,4,5,6]**

**Лабораторные работы (32ч.)**

**1. Создать Django приложение, реализующее механизмы регистрации, авторизации пользователей.(32ч.)[1,2,3,4,5,6]**

*Семестр: 4* **Объем дисциплины в семестре час: 60 Форма промежуточной аттестации: Экзамен**

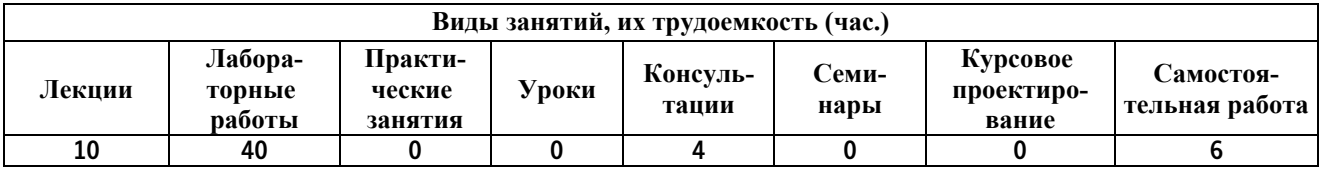

**Лекционные занятия (10ч.)**

**1. Представления в Django {лекция с разбором конкретных ситуаций} (4ч.)[1,2,3,4,5,6]**

- **2. Механизмы сессий, авторизации и cookie(4ч.)[1,2,3,4,5,6]**
- **3. Работа со static и media файлами(2ч.)[1,2,3,4,5,6]**

**Консультации (4ч.)**

**1. Консультации(4ч.)[1,2,3,4,5,6]**

**Лабораторные работы (40ч.)**

**1. Создать сервис проведения тестирования по каким-либо темам.(40ч.)[1,2,3,4,5,6]**

**Самостоятельная работа (6ч.)**

**1. Самостоятельная работа обучающихся в период промежуточной аттестации(6ч.)[1,2,3,4,5,6] Экзамен.**

**5. Перечень учебно-методического обеспечения самостоятельной работы обучающихся по дисциплине**

**Для каждого обучающегося обеспечен индивидуальный неограниченный доступ к электронной информационно-образовательной среде АлтГТУ:**

**1. Моргунов, А. В. Веб-технологии : практикум для СПО / А. В. Моргунов. — Саратов : Профобразование, 2024. — 100 c. — ISBN 978-5-** **4488-1697-0. — Текст : электронный // Цифровой образовательный ресурс IPR SMART : [сайт]. — URL: https://www.iprbookshop.ru/133490.html (дата обращения: 09.10.2023). — Режим доступа: для авторизир. пользователей. - DOI: https://doi.org/10.23682/133490**

#### **6. Перечень учебной литературы**

**6.1. Основная литература** 

**2. Мухина, Ю. Р. Web-дизайн: основы верстки сайтов : учебное пособие для СПО / Ю. Р. Мухина. — Москва : Ай Пи Ар Медиа, 2023. — 155 c. — ISBN 978-5-4497-1790-0. — Текст : электронный // Цифровой образовательный ресурс IPR SMART : [сайт]. — URL: https://www.iprbookshop.ru/123350.html (дата обращения: 22.08.2022). — Режим доступа: для авторизир. пользователей. - DOI: https://doi.org/10.23682/123350**

**3. Елисеев, А. И. Разработка веб-приложений с использованием фреймворка Flask. В 2 частях. Ч. 1 : учебное пособие / А. И. Елисеев, Ю. В. Минин, В. А. Гриднев. — Тамбов : Тамбовский государственный технический университет, ЭБС АСВ, 2020. — 81 c. — ISBN 978-5-8265- 2188-5 (ч.1), 978-5-8265-2187-8. — Текст : электронный // Цифровой образовательный ресурс IPR SMART : [сайт]. — URL: https://www.iprbookshop.ru/115741.html (дата обращения: 16.01.2024). — Режим доступа: для авторизир. пользователей**

**6.2. Дополнительная литература** 

**4. Флойд, К. С. Введение в программирование на PHP5 : учебное пособие / К. С. Флойд. — 3-е изд. — Москва : Интернет-Университет Информационных Технологий (ИНТУИТ), Ай Пи Ар Медиа, 2021. — 280 c. — ISBN 978-5-4497-0886-1. — Текст : электронный // Цифровой образовательный ресурс IPR SMART : [сайт]. — URL: https://www.iprbookshop.ru/101998.html (дата обращения: 22.09.2022). — Режим доступа: для авторизир. пользователей**

**5. Тимофеев, А. В. Проектирование и разработка информационных систем : учебное пособие для СПО / А. В. Тимофеев, З. Ф. Камальдинова, Н. С. Агафонова. — Саратов : Профобразование, 2022. — 91 c. — ISBN 978-5-4488-1416-7. — Текст : электронный // Цифровой образовательный ресурс IPR SMART : [сайт]. — URL: https://www.iprbookshop.ru/116285.html (дата обращения: 16.01.2024). — Режим доступа: для авторизир. пользователей. - DOI: https://doi.org/10.23682/116285**

**7. Перечень ресурсов информационно-телекоммуникационной сети «Интернет», необходимых для освоения дисциплины**

**6. Электронная библиотечная система АлтГТУ. URL:**

#### **http://elib.altstu.ru**

#### **8. Перечень информационных технологий, используемых при осуществлении образовательного процесса по дисциплине, включая перечень программного обеспечения и информационных справочных систем**

**Для успешного освоения дисциплины используются ресурсы электронной информационнообразовательной среды, образовательные интернет-порталы, глобальная компьютерная сеть Интернет. В процессе изучения дисциплины происходит интерактивное взаимодействие обучающегося с преподавателем через личный кабинет студента. Для изучения данной дисциплины профессиональные базы данных и информационно-справочные системы не требуются.**

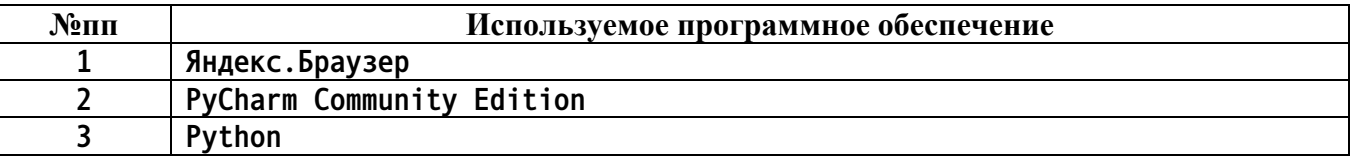

#### **9. Описание материально-технической базы, необходимой для осуществления образовательного процесса по дисциплине**

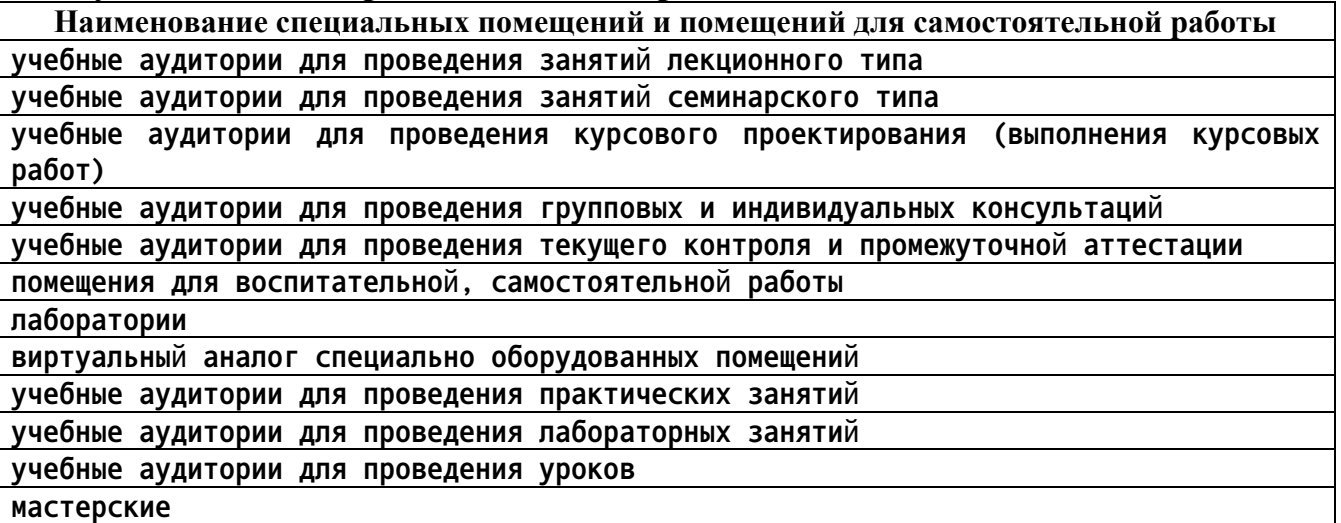

**Материально-техническое обеспечение и организация образовательного процесса по дисциплине для инвалидов и лиц с ограниченными возможностями здоровья осуществляется в соответствии с «Положением об обучении инвалидов и лиц с ограниченными возможностями здоровья».**

**10. Контроль и оценка результатов освоения учебной дисциплины**

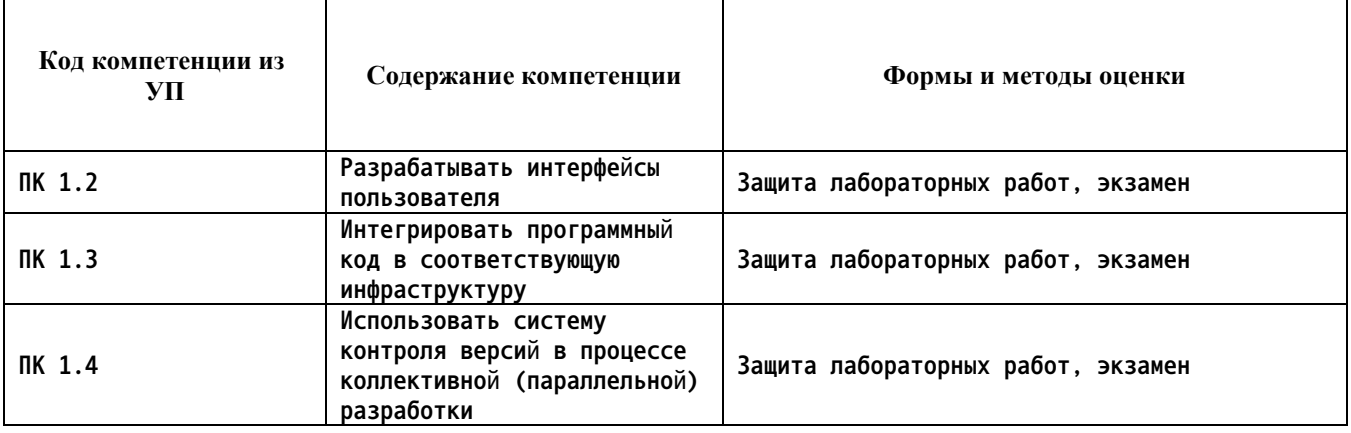

#### **ПРИЛОЖЕНИЕ А МЕТОДИЧЕСКИЕ РЕКОМЕНДАЦИИ И УКАЗАНИЯ**

**Лекции (в том числе уроки, проводимые в виде лекций) составляют основу теоретического обучения студентов. Они позволяют систематизировать знания студентам о наиболее сложных и актуальных проблемах изучаемой дисциплины. На лекциях особое внимание уделяется не только усвоению студентами изучаемых проблем, но и стимулированию их активной познавательной деятельности, творческого мышления, развитию профессионально-значимых свойств и качеств. Для лучшего освоения учебной дисциплины перед каждой лекцией студент повторяет предыдущий лекционный материал и прорабатывает рассмотренные ранее вопросы с использованием рекомендованной преподавателем основной и дополнительной литературы.**

**Студенты должны аккуратно вести конспект. В случае недопонимания какой-либо части предмета следует задать вопрос в установленном порядке преподавателю. В процессе работы на лекции необходимо так же выполнять в конспектах модели изучаемого предмета (рисунки, схемы, чертежи и т.д.), которые использует преподаватель.**

**При подготовке к лабораторным работам студенту, кроме повтора лекционного материала по теме занятия, необходимо также изучить методические рекомендации, выданные преподавателем.**

**Выполнение всех видов работы в соответствующие сроки позволит студентам в течение семестра вести подготовку к промежуточной аттестации. Промежуточная аттестация проводится в письменном виде в конце семестра.**

**Методические указания студентам по подготовке к лабораторным работам**

**Лабораторные работы необходимы для усвоения теоретического материала и формирование учебных и профессиональных практических навыков.**

**Выполнение лабораторных работ направлено на обобщение, систематизацию, углубление, закрепление теоретических знаний и приобретения практического опыта по конкретным темам дисциплин.**

**Содержание лабораторных работ представлено в настоящей программе.**

**При подготовке к лабораторным работам студенту, кроме повтора лекционного материала по теме занятия, необходимо также изучить методические рекомендации к лабораторной работе.**

**Подготовка к промежуточной аттестации**

**Промежуточная аттестация является приемом проверки степени усвоения учебного материала и лекционных занятий, качества усвоения обучающимися отдельных разделов, сформированных умений и навыков.**

**При подготовке к промежуточной аттестации целесообразно:**

•**внимательно изучить перечень вопросов и определить, в каких источниках находятся сведения, необходимые для ответа на них;**

•**внимательно прочитать рекомендованную литературу, изучить конспекты по занятиям;**

•**составить краткие конспекты ответов (планы ответов).**